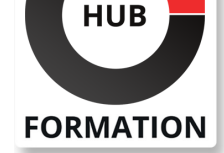

### **ET METIERS DE L'INFORMATIQUE**

# Formation SAP ABAP avancé

AS ABAP 7.50

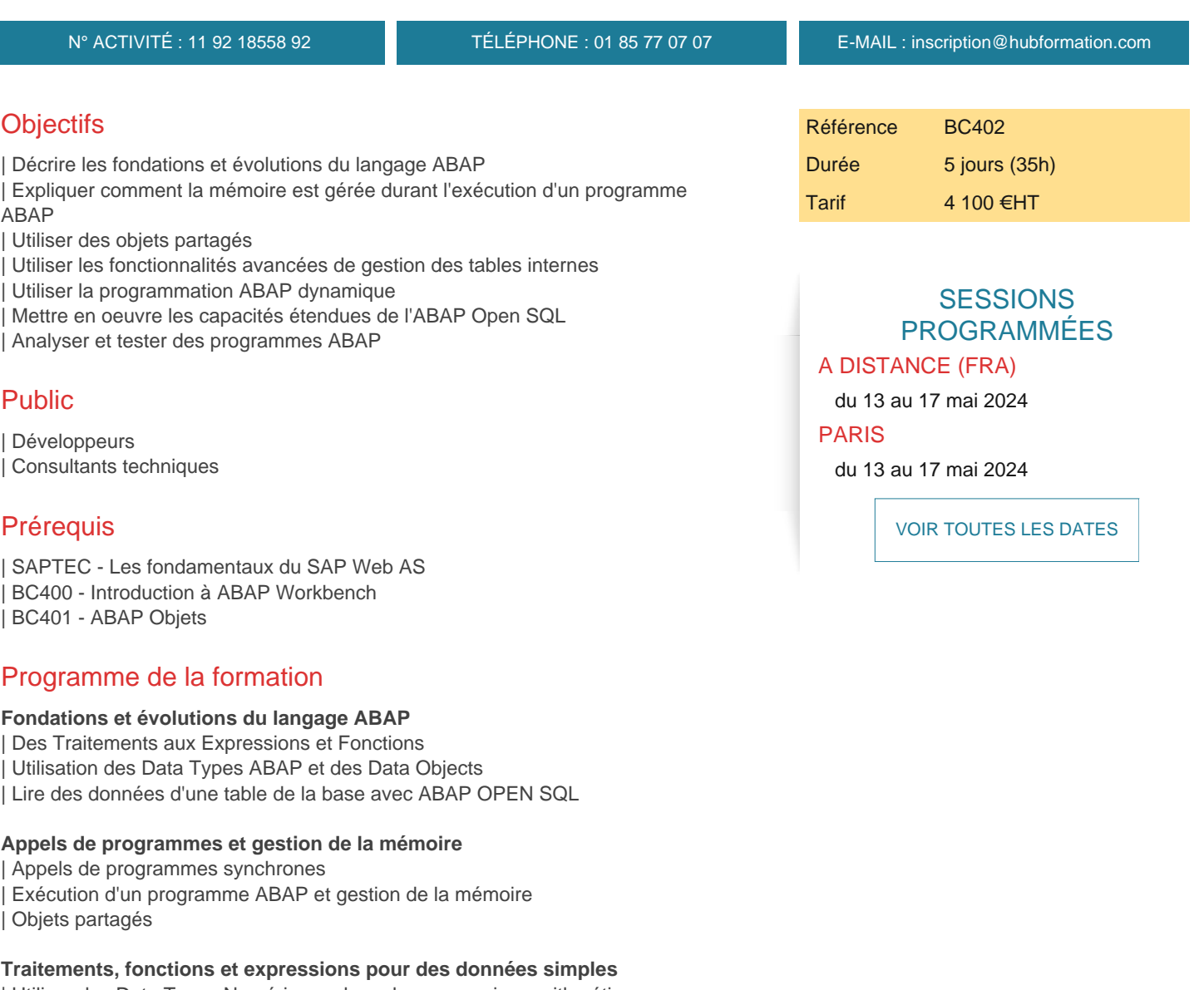

| Utiliser des Data Types Numériques dans des expressions arithmétiques 

- | Traitements contenant des Chaines de caractères et des Byte Strings
- | Traiter des Chaines de Caractères et des Byte Strings avec des Functions et des Expressions

### **Tables internes**

- | Tables internes Standards, Triées et Hachées
- | Techniques spécifiques aux tables internes
- | Utiliser des Functions et des Expressions avec des tables internes
- | Utiliser des Data Reference et des Fields Symbols

### **Programmation Dynamique**

- | Explication des Techniques de Programmation Dynamique ABAP
- | Traitements et Appels Dynamiques
- | Data Types Génériques
- | Description des Data Types, Data Objects et Objects au moment de l'exécution

#### **ABAP OPEN SQL**

- | Arrière-plan technique des accès à la base de données en Open SQL
- | Datasets
- | Conditions WHERE complexes et clauses INTO spéciales
- Nouvelle Syntaxe ABAP OPEN SQL
- Sélection de données provenant de plusieurs tables

### **Analyses et tests**

- | Définir et activer des checkpoints | Traces ABAP | Traces SQL
- | Moniteur SQL

## Méthode pédagogique

Chaque participant travaille sur un poste informatique qui lui est dédié. Un support de cours lui est remis soit en début soit en fin de cours. La théorie est complétée par des cas pratiques ou exercices corrigés et discutés avec le formateur. Le formateur projette une présentation pour animer la formation et reste disponible pour répondre à toutes les questions.

## Méthode d'évaluation

Tout au long de la formation, les exercices et mises en situation permettent de valider et contrôler les acquis du stagiaire. En fin de formation, le stagiaire complète un QCM d'auto-évaluation.

## Suivre cette formation à distance

Voici les prérequis techniques pour pouvoir suivre le cours à distance :

| Un ordinateur avec webcam, micro, haut-parleur et un navigateur (de préférence Chrome ou Firefox). Un casque n'est pas nécessaire suivant l'environnement.

| Une connexion Internet de type ADSL ou supérieure. Attention, une connexion Internet ne permettant pas, par exemple, de recevoir la télévision par Internet, ne sera pas suffisante, cela engendrera des déconnexions intempestives du stagiaire et dérangera toute la classe.

| Privilégier une connexion filaire plutôt que le Wifi.

| Avoir accès au poste depuis lequel vous suivrez le cours à distance au moins 2 jours avant la formation pour effectuer les tests de connexion préalables.

| Votre numéro de téléphone portable (pour l'envoi du mot de passe d'accès aux supports de cours et pour une messagerie instantanée autre que celle intégrée à la classe virtuelle).

| Selon la formation, une configuration spécifique de votre machine peut être attendue, merci de nous contacter.

| Pour les formations incluant le passage d'une certification la dernière journée, un voucher vous est fourni pour passer l'examen en liane.

| Pour les formations logiciel (Adobe, Microsoft Office...), il est nécessaire d'avoir le logiciel installé sur votre machine, nous ne fournissons pas de licence ou de version test.

| Horaires identiques au présentiel.

## **Accessibilité**

Les sessions de formation se déroulent sur des sites différents selon les villes ou les dates, merci de nous contacter pour vérifier l'accessibilité aux personnes à mobilité réduite.

Pour tout besoin spécifique (vue, audition...), veuillez nous contacter au 01 85 77 07 07.